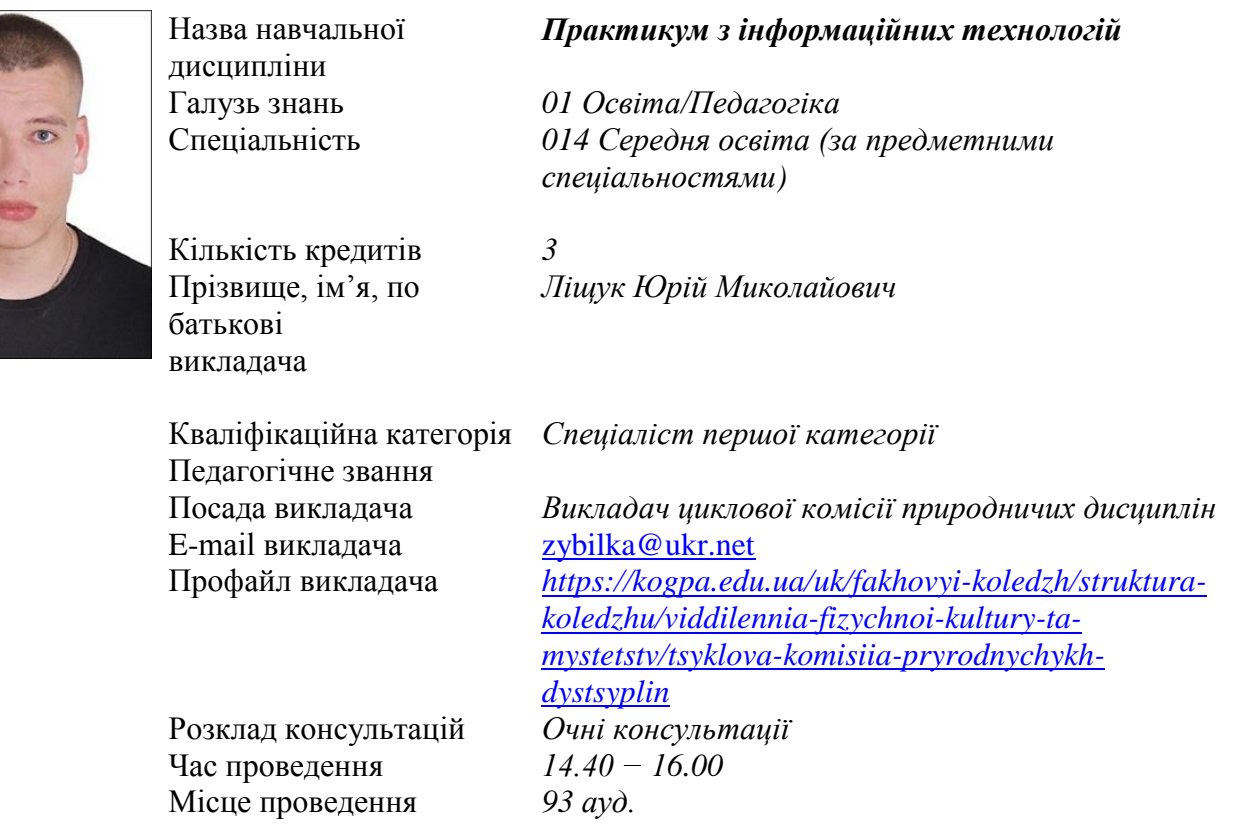

#### **Опис навчальної дисципліни**

Навчальна дисципліна «Практикум з інформаційних технологій» є вибірковим освітнім компонентом для здобувачів фахової передвищої освіти за спеціальністю 014 Середня освіта (за предметними спеціальностями) та спрямована на практичне застосування теоретичних знань в галузі інформаційних технологій. ЇЇ метою є розвиток практичних навичок студентів у галузі інформаційних технологій, надання можливості застосовувати теоретичні знання на практиці та формування навичок роботи в реальних професійних сценаріях.

Проходження практикуму дозволить здобувачам освіти не лише закріпити теоретичні знання, але й розвивати свою творчу та аналітичну думку, здобувати досвід співпраці в команді та розвивати навички проблемного вирішення. Студенти матимуть можливість працювати з реальними інструментами та технологіями, що застосовуються в індустрії інформаційних технологій.

Ця дисципліна сприятиме формуванню у здобувачів освіти практичних навичок, необхідних для успішної роботи в сфері інформаційних технологій, та готуватиме їх до викликів та можливостей, які зустрінуть їх у світі професійної діяльності.

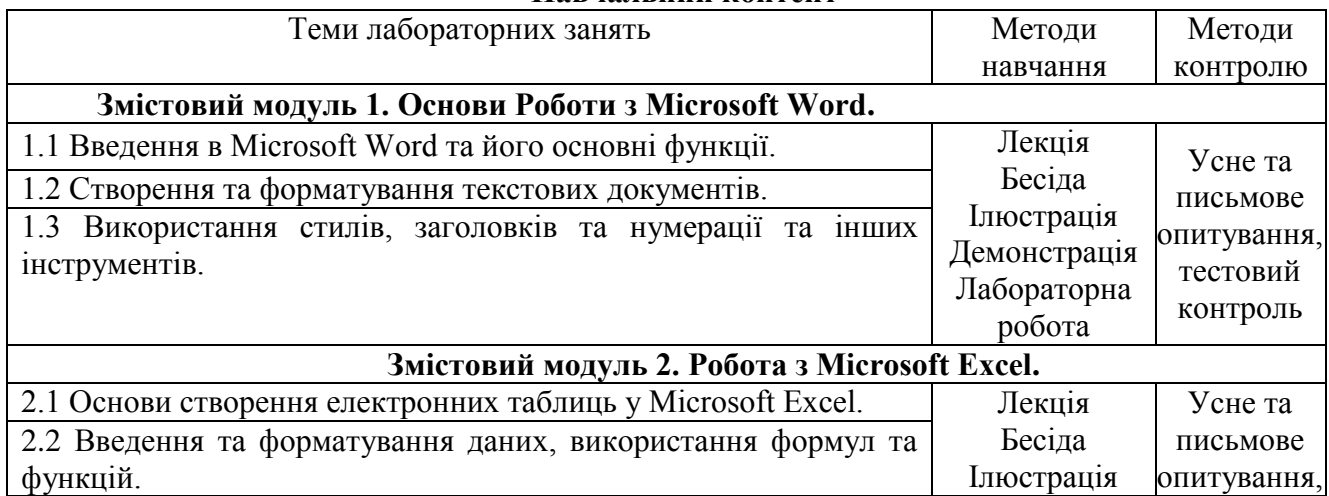

#### **Навчальний контент**

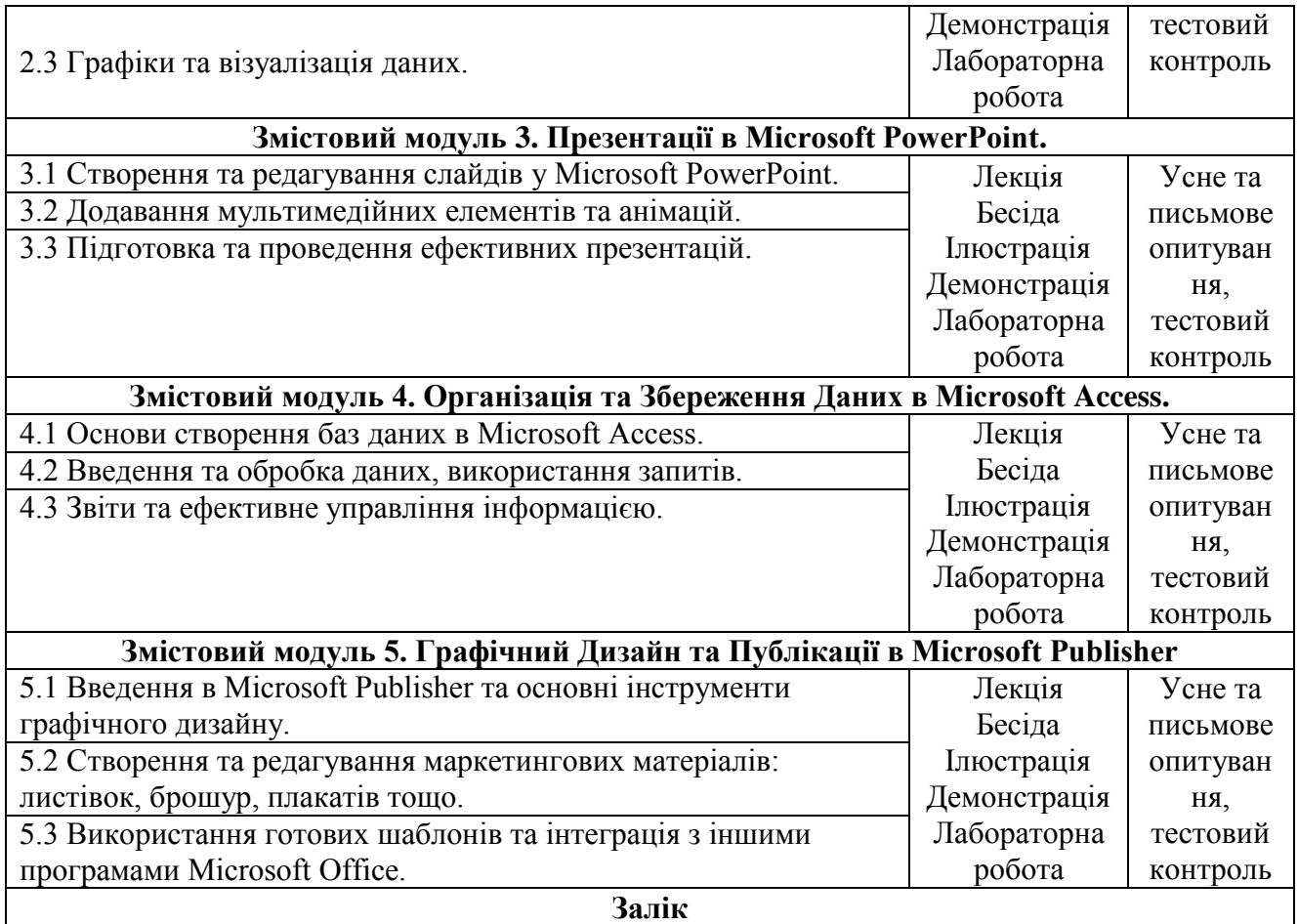

# **Формування компетентностей**

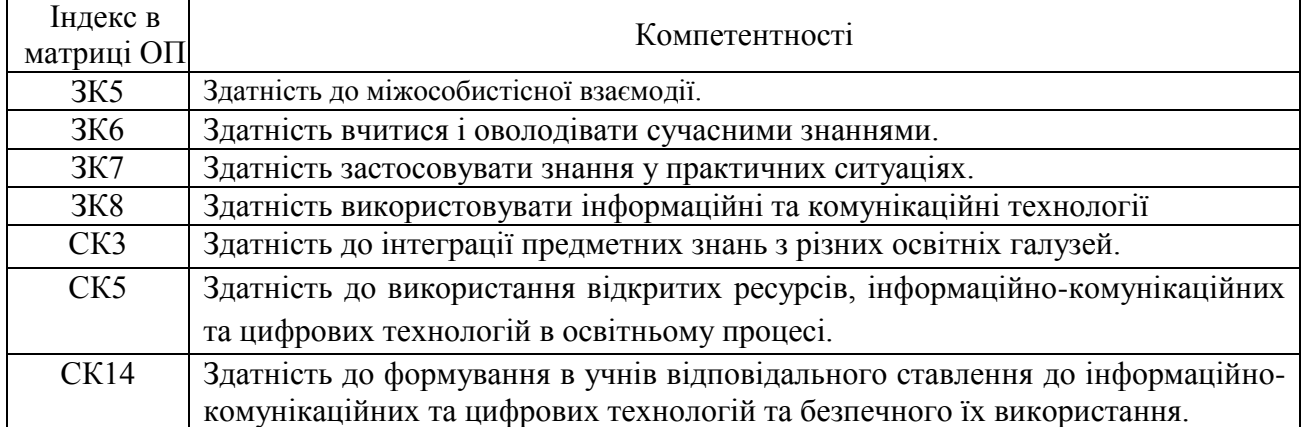

# **Формування результатів навчання**

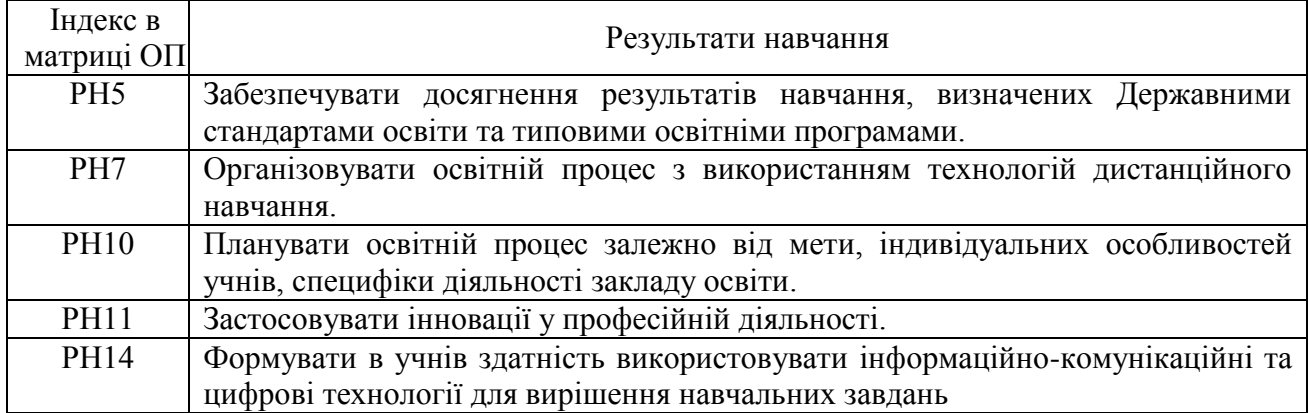

### **Передумови для вивчення навчальної дисципліни**

**Пререквізити:** (базові знання необхідні для успішного опанування компетентностями): Інформатика, Інформаційні технології та технічні засоби навчання

**Постреквізити:** Виробнича практика.

### **Політика оцінювання**

- **Політика щодо дедлайнів та перескладання:** Перескладання тем / модулів відбувається під час проведення консультацій керівника курсу.
- **Політика щодо академічної доброчесності:** Списування під час самостійних / контрольних робіт заборонене (в т.ч. із використанням мобільних девайсів). Мобільні пристрої дозволяється використовувати лише під час підготовки практичних завдань у процесі заняття.
- **Політика щодо відвідування:** Відвідування занять є обов'язковим компонентом оцінювання. За об'єктивних причин (наприклад, хвороба, працевлаштування, міжнародне стажування) навчання може відбуватись в он-лайн формі за погодженням із керівником курсу.

### **Рекомендована література**

1. Lambert,Joan, and Frye, Curtis. Microsoft Office 2016 Step by Step. Сполучені Штати Америки, Pearson Education, 2015.

2. Gookin, Dan. Word For Dummies. Велика Британія, Wiley, 2021.

3. Frye, Curtis. Microsoft Excel 2016 Step by Step. Сполучені Штати Америки, Pearson Education, 2015.

4. LAMBERT,JUAN., et al. Microsoft Access 2016 Step by Step. Сполучені Штати Америки, Pearson Education Canada.

5. Lowe, Doug. PowerPoint 2016 For Dummies. Німеччина, Wiley, 2015.

6. Acklen, Laura. My Publisher 2016 (includes Free Content Update Program). Велика Британія, Pearson Education, 2015.